# **1. Vollmacht zur Vorlage bei der Kfz-Zulassungsbehörde**

(Erläuterungen siehe nächste Seite)

#### Hiermit bevollmächtige ich

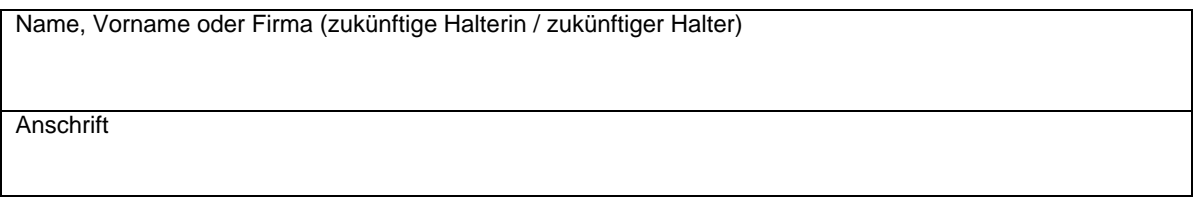

Herrn / Frau / Firma als Bevollmächtigte/n

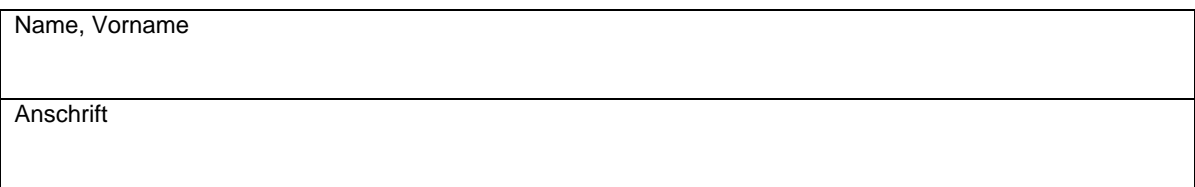

Das nachstehende Fahrzeug für mich / die vorgenannte Firma zuzulassen und die Fahrzeugpapiere in Empfang zu nehmen.

Hersteller, Typ und Fahrzeug-Ident-Nr. oder zukünftiges amtliches Kennzeichen des Fahrzeugs

### **2. Einverständniserklärung**

Ich erkläre mein Einverständnis, dass der / dem Bevollmächtigten mitgeteilt wird, ob Kraftfahrzeugsteuerrückstände bestehen, die die Zulassung des Fahrzeuges verhindern.

#### **3. Ein gültiges SEPA-Lastschriftmandat ist erforderlich und muss separat mit ausgefüllt werden.**

## **4. Elektronische Versicherungsbestätigung (eVB)**

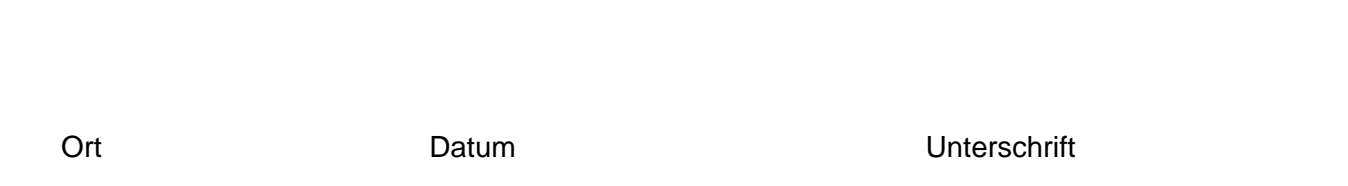

Anlagen: Ausweis des Vollmachtgebers/der Vollmachtgeberin, SEPA-Lastschriftmandat, Personalausweis oder Pass des/der Bevollmächtigten